## can be controlled by the property property  $\mathbb{P}\mathbf{D}\mathbf{F}$

https://www.100test.com/kao\_ti2020/166/2021\_2022\_\_E5\_A4\_8D\_ E6\_9D\_82\_E5\_BA\_94\_E7\_c102\_166983.htm :

, and a set of the set of the set of the set of the set of the set of the set of the set of the set of the set of the set of the set of the set of the set of the set of the set of the set of the set of the set of the set

 $\qquad \qquad \bullet$  . The contract of the contract of the contract of the contract of the contract of the contract of the contract of the contract of the contract of the contract of the contract of the contract of the contract of

 $\overline{\phantom{a}}$ 

,  $\overline{\phantom{a}}$ 

 $\,$ 

 $\,$ 

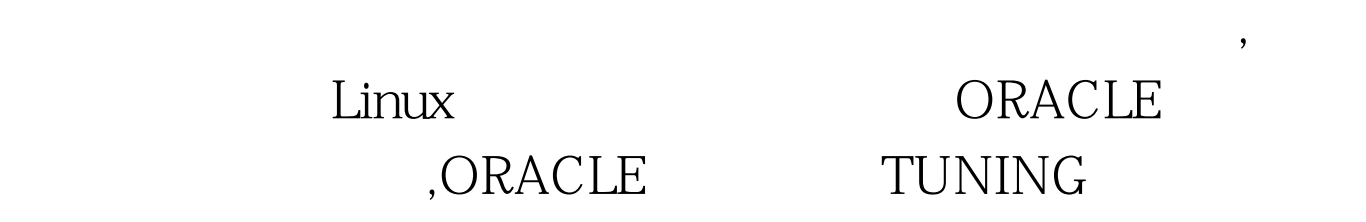

 $\,$ 

: RedHat6.1 Web server(Apache1.39 PHP4.0) Client/Server(Pro\*C) Server RedHat6.2 Oracle8.1.6.1.0 RedHat7.1 Web server(Apache1.3.20PHP4.06) Oracle8.1.7.0.0

, and , we can also define , we can also define , we can also define , we can also define ,  $\alpha$ 

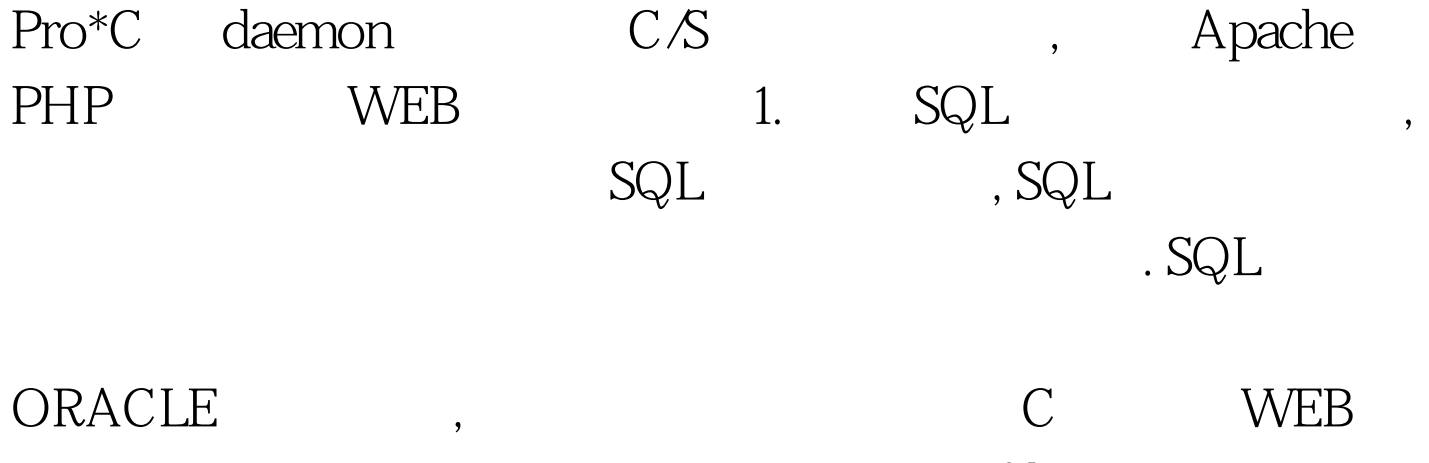

PHP , C and gettimeofday

 $\mathcal{A}$ 

 $\overline{\phantom{a}}$ 

 $\bullet$ 

, which is a set of the set of the set of the set of the set of the set of the set of the set of the set of the set of the set of the set of the set of the set of the set of the set of the set of the set of the set of the

此外 , 操作系统本身对进程的时间片分配 , 及进程切换的开销

 $\mathcal{L}_{\mathcal{A}}$  . The contract of the contract of the contract of the contract of the contract of the contract of the contract of the contract of the contract of the contract of the contract of the contract of the contract

 $\,$  ,

C ::#define TV\_START 0 #define TV\_END 1 int how\_long(int cmd, char \*res). struct CMD\_TIME{ int times. /\* times occured within specified package number \*/ struct timeval time. /\* total time consumed by the cmd \*/ }. void foo() { int id. how\_long(TV\_START, NULL). EXEC SQL WHENEVER SQLERROR CONTINUE. EXEC SQL WHENEVER NOT FOUND CONTINUE. EXEC SQL Oselect user id into :id from users where name=slimzhao.2. how\_long(TV\_END, time\_consume). puts(time\_consume). } int how\_long(int cmd, char \*res) /\* return value: -1 error, 0 sucess, res: 20 bytes is enough  $*/$  { static struct timeval before, after. if (cmd == TV\_START) { gettimeofday(amp.after, NULL). if(res) { if(after.tv\_usec > before.tv\_usec) { sprintf(res, "%ld %ld", after.tv\_sec - before.tv\_sec, after.tv\_usec - before.tv\_usec). } else { sprintf(res, "%ld %ld", after.tv\_sec - before.tv\_sec - 1, 1000000 after.tv\_usec - before.tv\_usec). } } return 0. } else { return -1. } }

 $100Test$ www.100test.com